## **Apple Xserve User Manual**

Right here, we have countless ebook **Apple Xserve User Manual** and collections to check out. We additionally offer variant types and as well as type of the books to browse. The tolerable book, fiction, history, novel, scientific research, as competently as various additional sorts of books are readily easy to use here.

As this Apple Xserve User Manual, it ends happening instinctive one of the favored book Apple Xserve User Manual collections that we have. This is why you remain in the best website to see the incredible ebook to have.

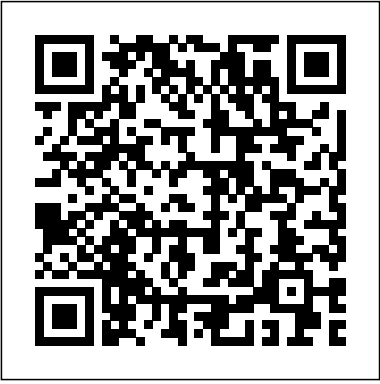

**Mac OS X for Photographers** John Wiley & Sons

The electronic age is bringing sweeping changes to entertainment and media of all kinds, including publishing, broadcasting and film. technology. Multimedia, the Internet and other **Plunkett's Entertainment & Media** digital media outlets for entertainment and information are being refined at a rapid rate. Media giants are merging and making big acquisitions. This book covers these exciting developments and provides profiles on hundreds of leading firms in film, radio, television, cable, new media, and publishing of all types including books, magazines and newspapers. It contains thousands of contacts for business and industry leaders, industry associations, Internet sites and other resources. You'll get in-depth profiles of nearly 400 of the world's top Entertainment & Media firms: our own unique list of companies that are the leaders in this field. Here you'll find complete profiles of the hot companies that are making news today, the largest, most successful corporations in all facets of the Entertainment and Media Business, from broadcasters to film production companies, casino operators to theme park companies, publishers of books and magazines to video game designers, and much more. Our corporate profiles include executive contacts, growth plans, financial records, address, phone, fax and much more. This innovative book offers unique information, all indexed and cross-indexed more research. In addition, you'll get expertly for each firm! Our industry analysis section provides an and market trends. The book includes statistical tables covering revenues for several industry sectors. Purchasers of either the book or PDF version can receive a free copy of the company

profiles database on CD-ROM, enabling key word search and export of key data. *Mac OS X Hints* CRC Press InfoWorld is targeted to Senior IT professionals. Content is segmented into Channels and Topic Centers. InfoWorld also celebrates people, companies, and projects. InfoWorld Pearson Education PCMag.com is a leading authority on technology,

delivering Labs-based, independent reviews of the latest products and services. Our expert industry analysis and practical solutions help you make better buying decisions and get more from

exceptional discussion of business largest, most successful corporations in all **Industry Almanac 2006: The Only Complete Guide to the Technologies and Companies Changing the Way the World Shares En** Pearson Education This reference book is a complete guide to the trends and leading companies in the engineering, research, design, innovation and development business fields: those firms that are dominant in engineeringbased design and development, as well leaders in technology-based research and development. We have included companies that are making significant investments in research and development via as many disciplines as possible, whether that research is being funded by internal investment, by fees received from clients or by fees collected from government agencies. In this carefullyresearched volume, you'll get all of the data you need on the American Engineering & Research Industry, including: engineering market analysis, complete industry basics, trends, research trends, patents, intellectual property, funding, research and development data, growth companies, investments, emerging technologies, CAD, CAE, CAM, and more. The book also contains major statistical tables covering everything from total U.S. R&D expenditures to the total number of scientists working in various disciplines, to amount of U.S. government grants for written profiles of nearly 400 top Engineering and Research firms - the facets of Engineering and Research, all cross-indexed by location, size and type of business. These corporate profiles include contact names, addresses, Internet addresses, fax numbers, toll-free numbers, plus growth and hiring plans,

finances, research, marketing, technology, acquisitions and much more. This book will put the entire Engineering and Research industry in your hands. Purchasers of either the book or PDF version can receive a free copy of the company profiles database on CD-ROM, enabling key word search and export of key information, addresses, phone numbers and executive names with titles for every company profiled.

Using Mac OS X Lion Server Taylor & Francis

InfoWorld is targeted to Senior IT professionals. Content is segmented into Channels and Topic Centers. InfoWorld also celebrates people, companies, and projects.

Plunkett's Engineering & Research Industry Almanac 2006: The Only Complete Guide to the Business of Research, Development and Engineering Pearson Education InfoWorld is targeted to Senior IT professionals. Content is segmented into Channels and Topic Centers. InfoWorld also celebrates people, companies, and projects. Apple Training Series ABC-CLIO The only Apple-certified book on Mac OS X v10.6, this revised best-seller will take you deep inside the latest bigcat operating system—covering everything from installation to automation, customizing the operating system, supporting applications, setting up peripherals, and more. Whether you're a support technician or simply an ardent Mac user, you'll quickly learn and master the new features in Mac OS X 10.6, including native support for Microsoft Exchange Server 2007. Following the learning objectives of the Apple Certified Support Professional exam, this selfpaced book is a perfect guide for Apple's training and a first-rate primer for computer support personnel who need to troubleshoot and optimize Mac OS X as part of their jobs. Chapter review sections and quizzes summarize and reinforce acquired knowledge. The Apple Training Series serves as both a selfpaced learning tool and the official curriculum for the Mac OS X and Mac OS X Server certification programs. **Snow Leopard Server** Peachpit Press Offers tips, techniques, and tools to

help readers take advantage of Mac OS covers all the basics and then delves **Apple Training Series** John Wiley & X, covering topics including keyboard commands, iTunes, e-mail, remote connection, and Terminal. John Wiley & Sons InfoWorld is targeted to Senior IT professionals. Content is segmented into Channels and Topic Centers. InfoWorld also celebrates people, companies, and projects. *Mac OS X Power Hound* IGI Global Written by two experienced penetration testers the material presented discusses the basics of the OS X environment and its vulnerabilities. Including but limited to; application porting, virtualization utilization and offensive tactics at the kernel, OS and wireless level. This book provides a comprehensive indepth guide to exploiting and compromising the OS X platform while advantage of its power. offering the necessary defense and countermeasure techniques that can be used to stop hackers As a resource has been the premier provider of to the reader, the companion website will provide links from the authors, commentary and updates. Provides relevant information including some of the latest OS X threats Easily accessible to those without any prior OS X experience Useful tips and strategies for exploiting and compromising OS X systems Includes discussion of defensive and countermeasure applications and how to use them Covers mobile IOS vulnerabilities

*PC Mag* John Wiley & Sons PCMag.com is a leading authority on technology, delivering Labsbased, independent reviews of the latest products and services. Our expert industry analysis and practical solutions help you make better buying decisions and get more from technology.

## **Smart Technologies: Breakthroughs in Research and Practice** "O'Reilly Media, Inc."

The complete guide to Mac OS X, fully updated for the newest release! The Mac's solid, powerful operating system and the exploding popularity of iOS devices are fueling a strong increase in market share for Apple. Previous editions of this book have sold more than 75,000 copies, and this new edition is fully updated with all the exciting features of OS X Mountain Lion, including Game Center, Messages, and Notifications. Written by industry expert Galen Gruman, it

deep into professional and higherend topics, making it the one book you need to succeed with Mac OS X. Mac sales are booming, and those who are just getting started with a Mac need the detailed coverage in this guide Includes tips, tricks, and advanced information for those ready to step up to the next level with their Macs With both basic coverage and more in-depth explorations of professional and advanced features, this book is ideal into Channels and Topic Centers. for both Mac newcomers and veterans who want to master all the companies, and projects. functionality of the new system Mac **Apple Training Series** "O'Reilly Media, OS X Bible is the comprehensive resource on using the newest version of Mac OS X and taking full Final Cut Pro Workflows IGI Global For more than 20 years, Network World information, intelligence and insight for network and IT executives responsible for the digital nervous systems of large organizations. Readers are responsible for designing, implementing and managing the voice, data and video systems their companies use to support everything from business critical applications to employee collaboration and electronic

commerce. **InfoWorld** Paraglyph Press The perfect guide to help administrators set up Apple's Mac OS X Lion Server With the overwhelming popularity of the iPhone and iPad, more Macs are appearing in corporate settings. The way to administer a Mac network. This friendly guide explains to both Windows and Mac administrators how to set up and configure the server, including services such as iCal Server, Podcast Producer, Wiki Server, Spotlight Server, iChat Server, File Sharing, Mail Services, and support for iPhone and iPad. It explains how to secure, administer, and troubleshoot the network, and shows Windows admins how to incorporate a Mac subnet into the Windows Active Directory domain using Apple Open Directory. Explains all the necessary information about administering, securing, and troubleshooting a network with Mac OS X Lion Server Enables you to set up and configure the server as well as the iCal Server, Podcast Producer, Wiki Server, Spotlight Server, iChat Server, File Sharing, Mail Services, and support for iPhone and iPad Helps Windows administrators learn to easily incorporate a Mac subnet into the Windows Active Directory domain using Apple Open Directory With this easy guide at hand, implementing Mac OS X Lion Server and administering a Mac network is a breeze.

Sons

PCMag.com is a leading authority on technology, delivering Labs-based, independent reviews of the latest products and services. Our expert industry analysis and practical solutions help you make better buying decisions and get more from technology.

*Mac OS X Lion Server For Dummies* Plunkett Research, Ltd. InfoWorld is targeted to Senior IT professionals. Content is segmented

InfoWorld also celebrates people,

Inc."

newest version of Mac Server is the ideal this indispensable book and join the fun! Switch to a Mac with ease using this practical, humorous guide Want to try life outside of Windows? You've come to the right place. Users are switching from PCs to Macs in droves, and now you can, too, with this helpful guide. In a fun, but practical way, the book walks you through the entire process-hardware and software-including selecting a Mac, moving files, setting up security, and getting the most out of all the fun stuff that makes Macs famous, such as the iLife suite, and more. This book is fully updated for the new generation of Mac hardware and software, including Mac OS X Snow Leopard, the iLife suite, and the latest trends and tools Explore running Windows on your Mac via Boot Camp, how to switch your applications, converting your business to a Mac, getting online, and more Plus, you don't even have to give up Microsoft Office, thanks to Microsoft Office for Mac-so get **Apple Pro Training Series** Wayne Dixon Ongoing advancements in modern technology have led to significant developments with smart technologies. With the numerous applications available, it becomes imperative to conduct research and make further progress in this field. Smart Technologies: Breakthroughs in Research and Practice provides comprehensive and interdisciplinary research on the most emerging areas of information science and technology. Including innovative studies on image and speech recognition, human-computer interface, and wireless technologies, this multi-volume book is an ideal source for researchers, academicians, practitioners, and students interested in advanced technological applications and developments. **Switching to a Mac For Dummies** "O'Reilly Media, Inc." The only Apple-certified book on Mac OS X 10.5 Leopard, this comprehensive reference takes support technicians and ardent Mac users deep inside their operating

systems, covering everything from networking technologies to system administration, customizing the operating system, command-line programming, and more. Keyed to the learning objectives of the AppleCertified Technical Coordinator certification exam, the lessons in this self-paced volume serve as a perfect supplement to Apple's own training class and a first-rate primer for computer support personnel who need to troubleshoot and optimize Mac OS X as part of their jobs. Self-quizzes and chapter tests reinforce the knowledge gained along the way. *InfoWorld* Mac OS X Snow Leopard Server For Dummies Focusing specifically on Account Management and Deploying Mac OS X Server, this comprehensive reference provides in-depth information on Mac OS X Server's technical architecture. System administrators, IT professionals, and Mac enthusiasts will learn the details of how to deploy Mac OS X Server within a multiplatform, heterogeneous environment, and how to manage Mac OS X Server accounts. This is the second of two volumes certified by Apple Computer. Following the learning objectives of the Apple Certified System Administrator exam, this book is a perfect supplement to Apple's own training class and an indepth technical reference for existing system administrators and engineers.